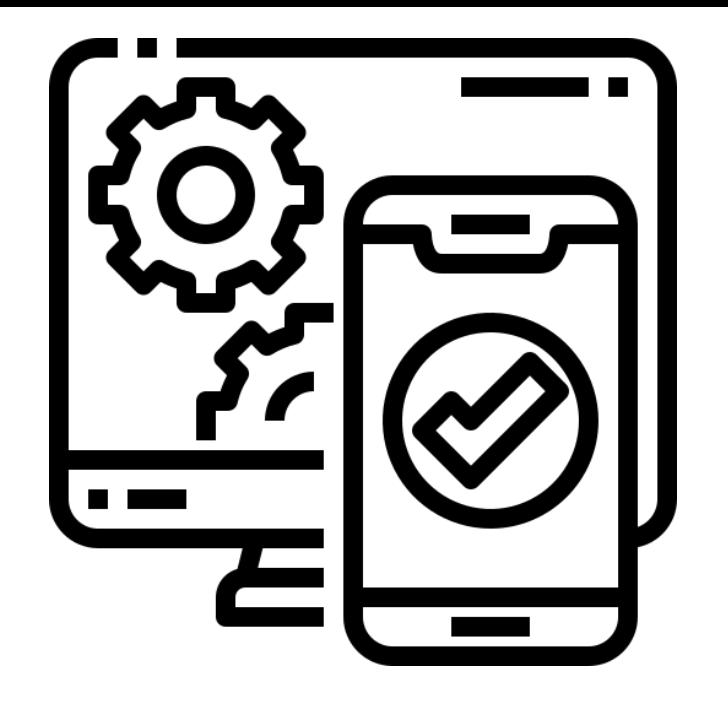

### **React App Development**

**SENG 4640 Software Engineering for Web Apps Winter 2023**

> **Sina Keshvadi Thompson Rivers University**

## **Review**

• React allows us to create web applications by developing reusable, modular components

• So far, we've seen how to define components within the HTML pages

• How do we develop larger applications with multiple components?

### **Node.js - Introduction**

**• Node.js** is a free, open source platform and framework built in JavaScript

• Includes suite of tools that allows user to prepare JavaScript (and thus React) applications for deployment

• Utilizes Node.js Package Manager (**npm**) to install programs and manage dependencies

• Instead of including all JavaScript code in a **<script>** tag, now we can separate the components into different files to make code more modular

• Node is allows us to incorporate dependencies of the code within the current file

```
var React = require('react');
var ReactDOM = require('react-dom');
import MyComponent from './MyComponent.js';
```
## **Node.js - Installation**

• Navigate to https://nodejs.org/en/download/ and download and install Node.js and appropriate packages

• Although **npm** always comes with a Node.js installation, be sure to update the version to the most recent with the following command.

npm install npm -g

### **Creating a React App - Considerations**

- Including dependencies (React, React-DOM libraries, etc.)
- Making code compatible with browsers that only support older versions of JavaScript
- Transforming JSX into JavaScript
- Modularity: implementing modules in separate files, bundling them as dependencies

## **Creating a React App with Node.js - Setup**

- Fortunately, there exists a package (through npm) that takes all of the above into consideration when creating a React app
	- Incorporates **Babel** for JSX and ES6 transformation
	- Incorporates **Webpack** for bundling

```
npm install -g create-react-app
```
## **Creating a React App with Node.js - Setup**

• To create new React app, run the following command in the desired parent directory of new application

npm install -g create-react-app

create-react-app *my-app*

on Unix systems, use "sudo" command

#### **Anatomy of a React App**

**• package.json:** information about app, lists of dependencies, shortcuts for scripts

**• public:** directory containing HTML files, images, other static web content

**• src:** directory containing JavaScript and CSS files

### **Starting React App with Node.js**

• You can start the default app as follows:

cd *my-app*/ npm start

### **Starting React App with Node.js**

• You can start the default app as follows:

cd *my-app*/ npm start

• This will start a web server that listens for incoming HTTP requests on port 3000 on your computer

### **Starting React App with Node.js**

• You can start the default app as follows:

cd *my-app*/ npm start

• This will start a web server that listens for incoming HTTP requests on port 3000 on your computer

• You can access the web server by accessing http://localhost:3000/ from your computer

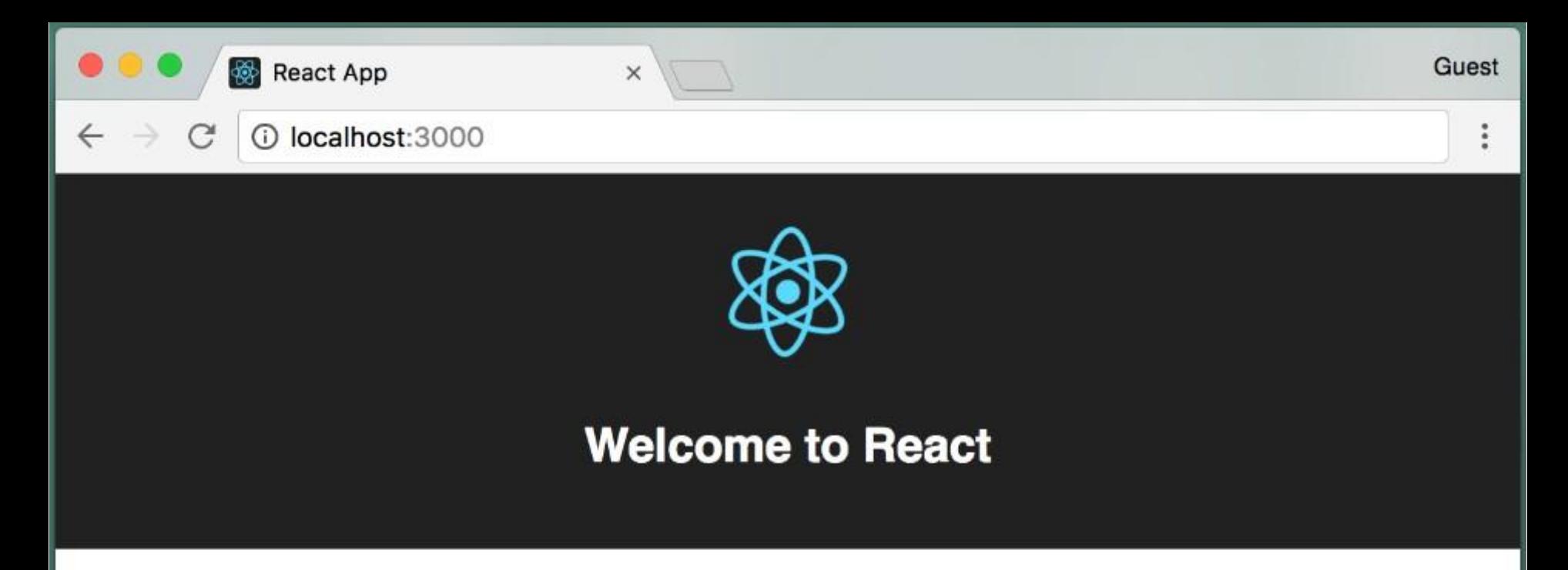

To get started, edit src/App.js and save to reload.

#### **Incorporating Components**

**export default** Counter;

- We can now create separate JavaScript files for each component.
- **• src/Counter.js** would look like this:

```
var React = require('react');
class Counter extends React.Component {
  constructor(props) { . . . }
  incrementCount() { . . . }
  render() { . . . }
};
```
### **Incorporating Components into the App**

• Edit **src/App.js** as follows:

**import** Counter from './Counter.js';

```
class App extends Component { 
  render() {
   return (
      <div className="App">
          <Counter />
       \langle div>
   );
  }
}
```
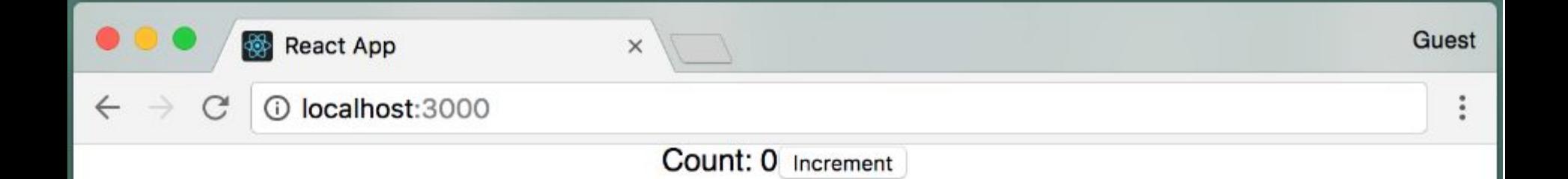

# Dog List example

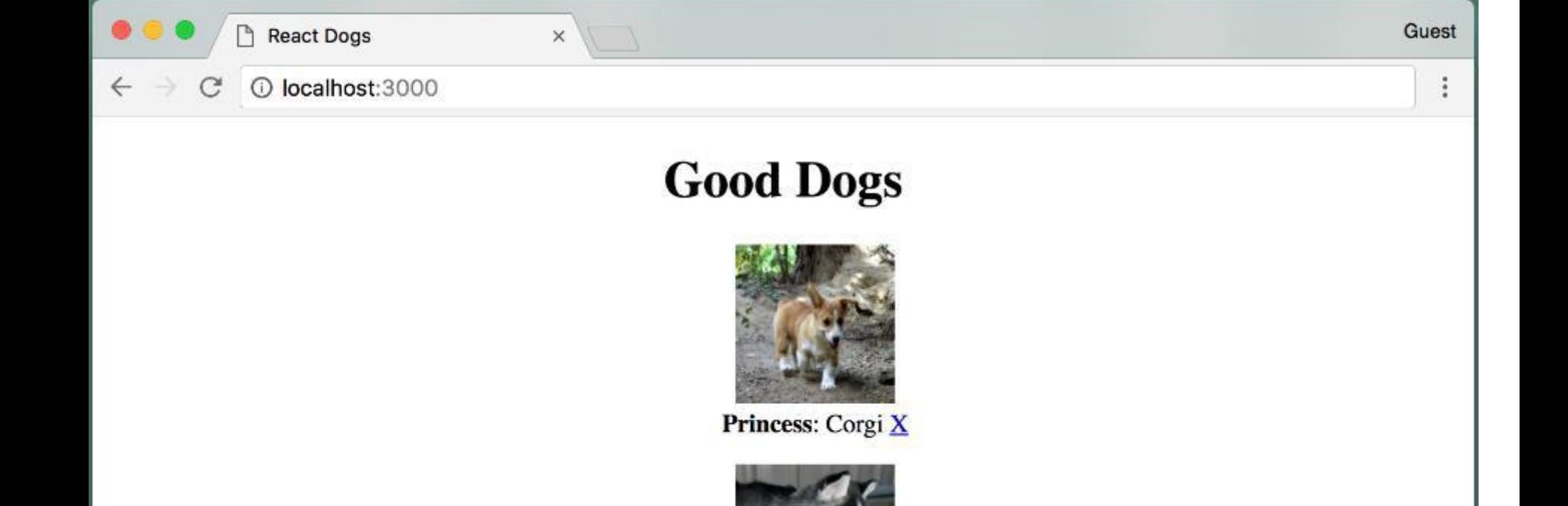

Riley: Husky X

#### **Add Dog**

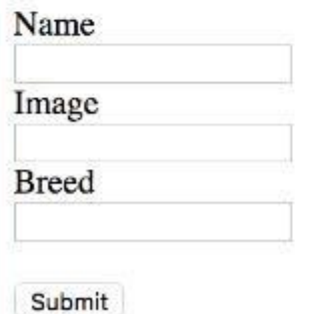

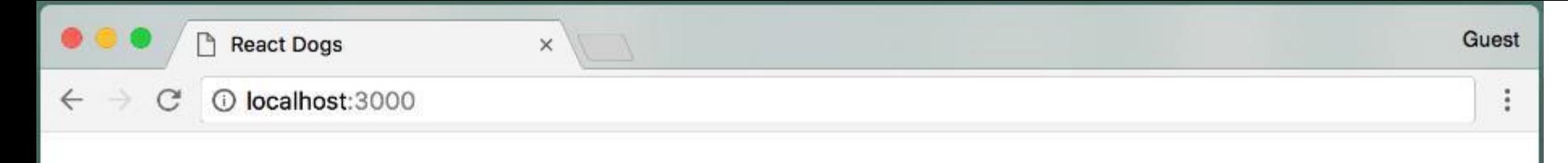

#### **Good Dogs**

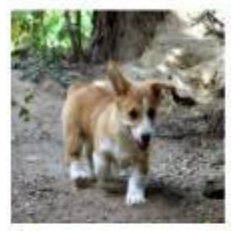

Princess: Corgi X

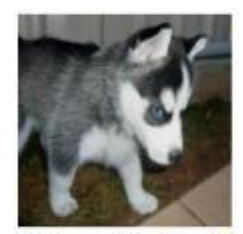

**Riley:** Husky  $\underline{X}$ 

#### **Add Dog**

Name Cooper Image https://upload.wikimedia **Breed** Catahoula Leopard

Submit

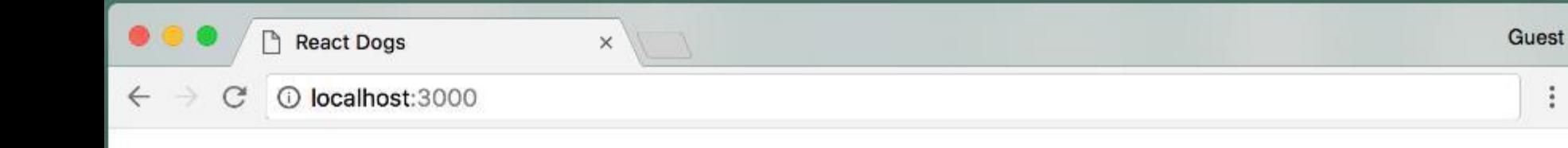

#### **Good Dogs**

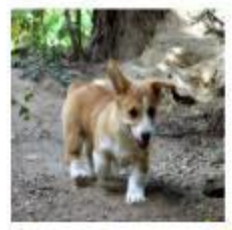

 $\vdots$ 

Princess: Corgi X

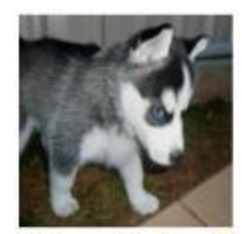

Riley: Husky X

#### **Add Dog**

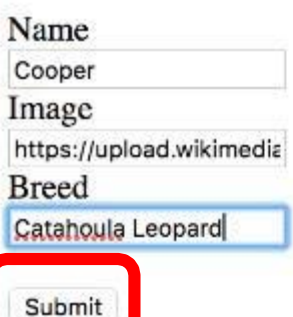

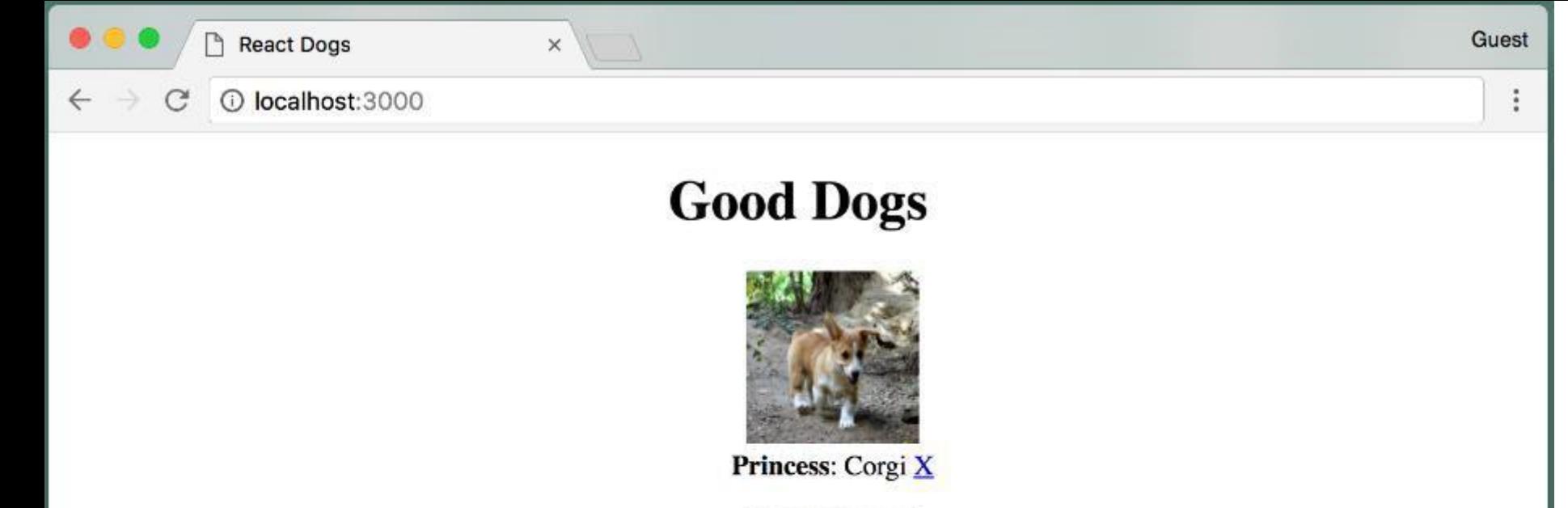

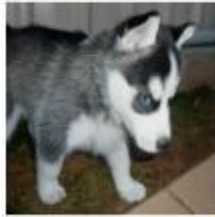

**Riley:** Husky  $\underline{X}$ 

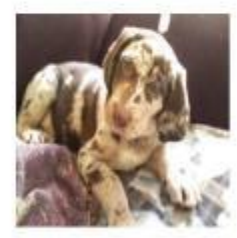

Cooper: Catahoula Leopard  $\underline{X}$ 

#### **Add Dog**

Name Cooper Image

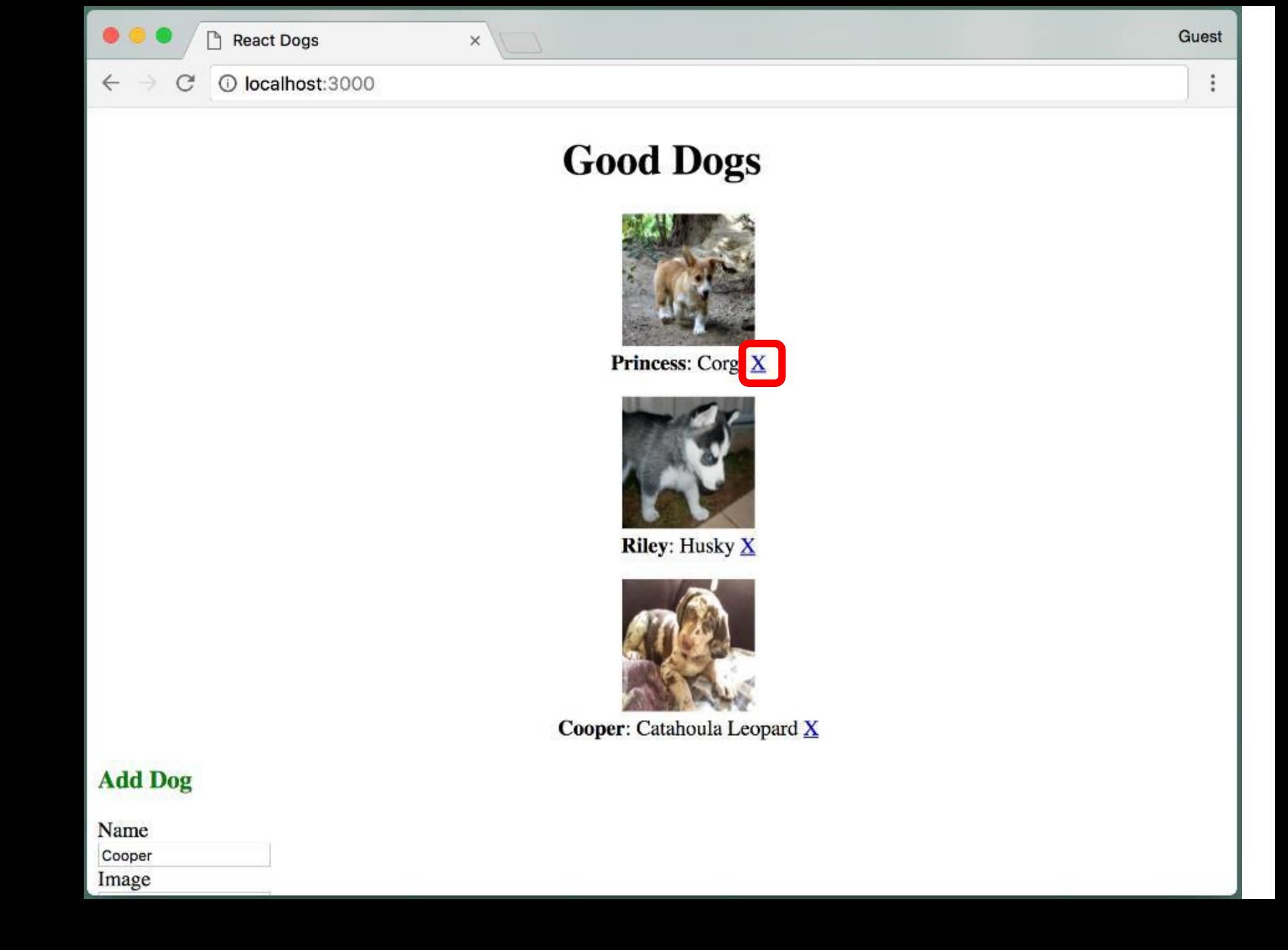

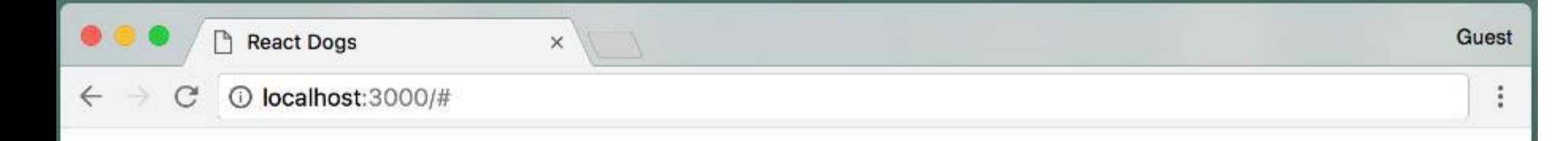

#### **Good Dogs**

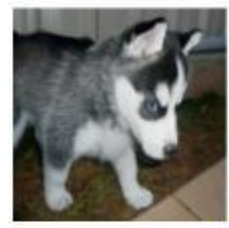

**Riley:** Husky  $\underline{X}$ 

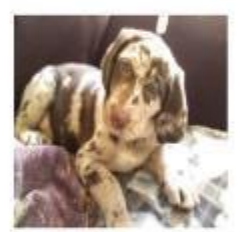

Cooper: Catahoula Leopard  $\underline{X}$ 

#### **Add Dog**

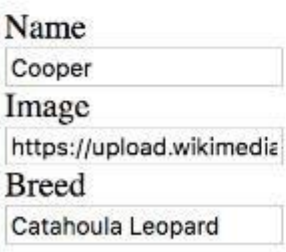

Submit

How do you handle the complexity of this web app? How many component are you planning to create?

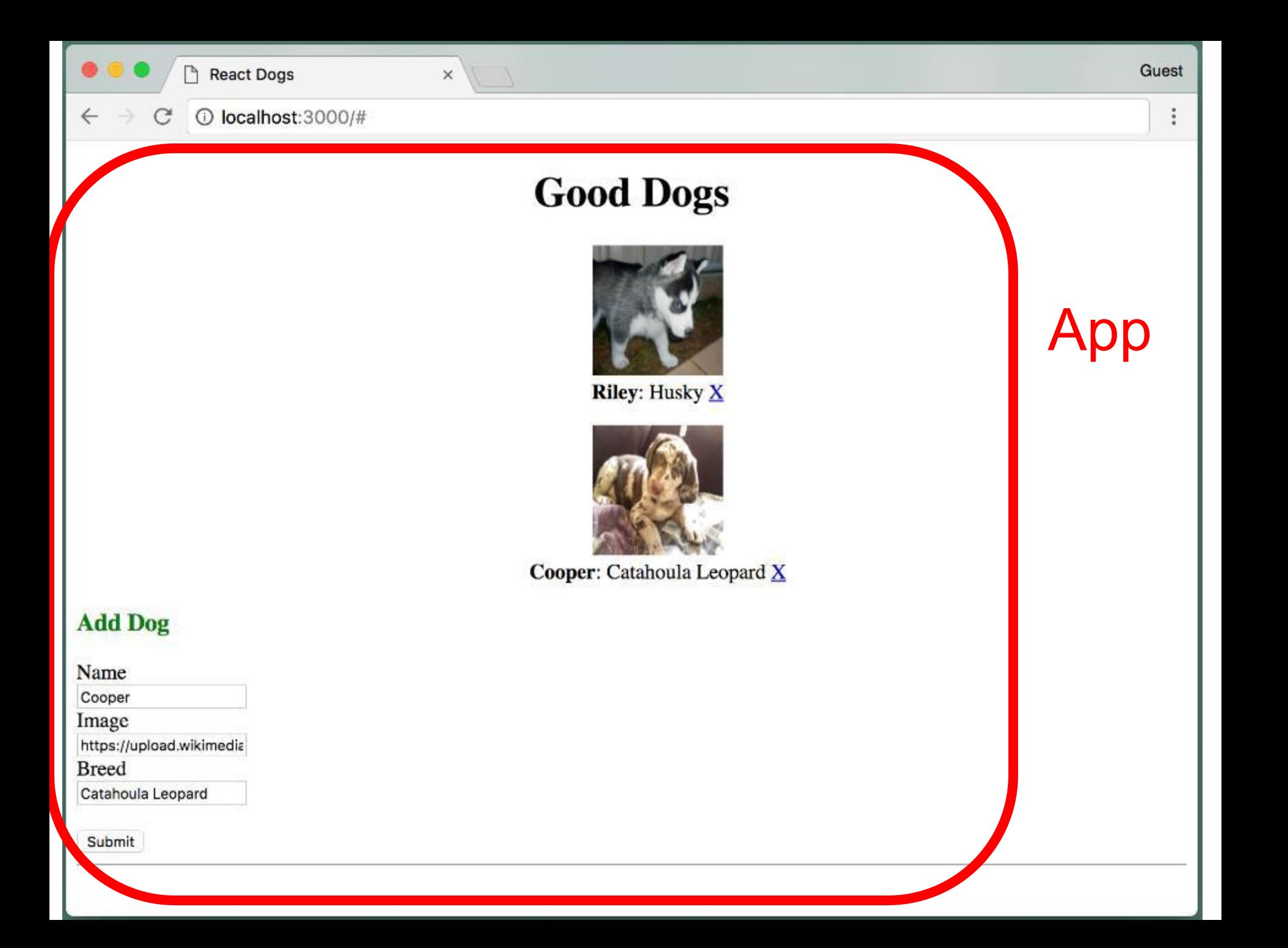

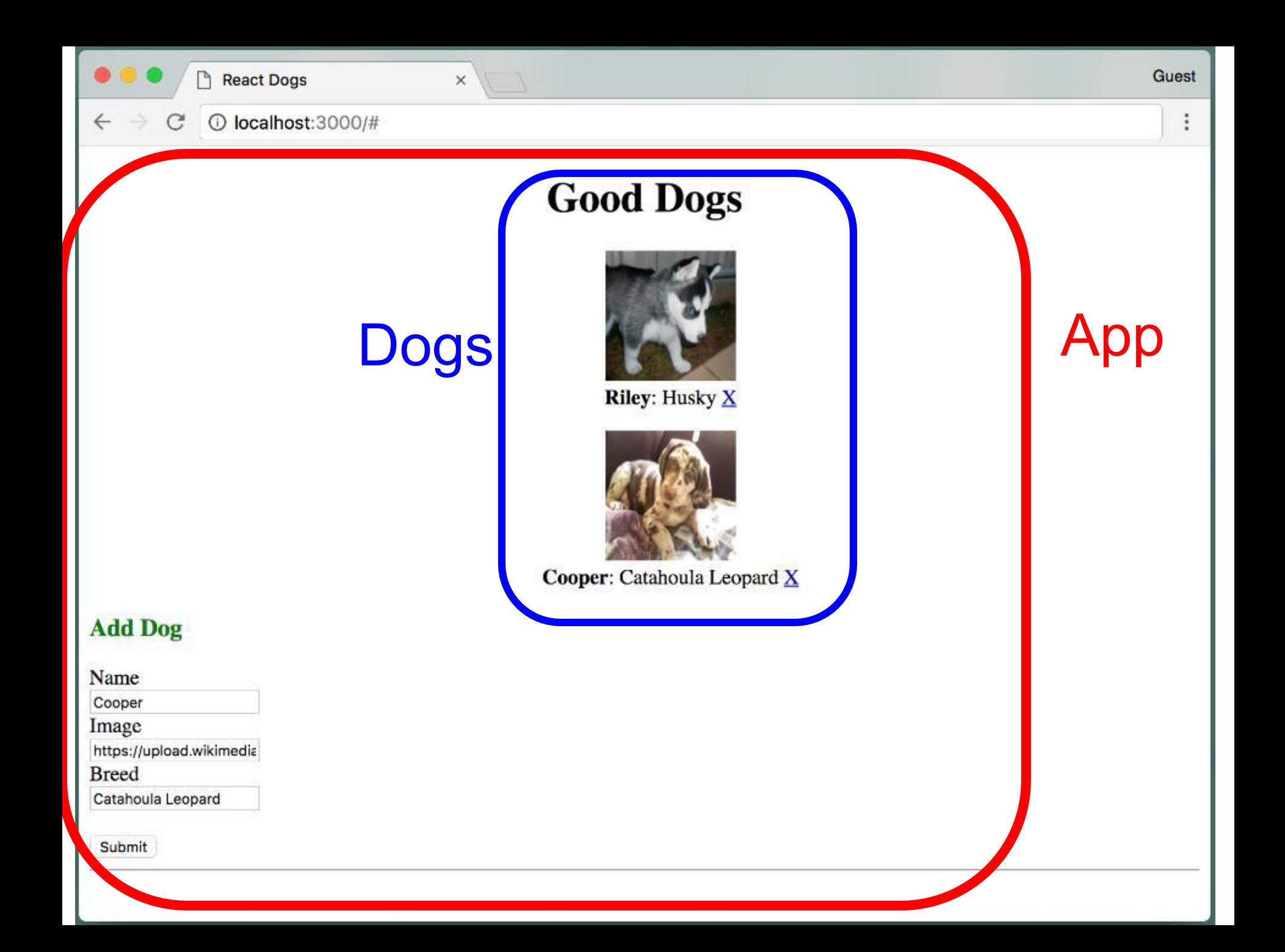

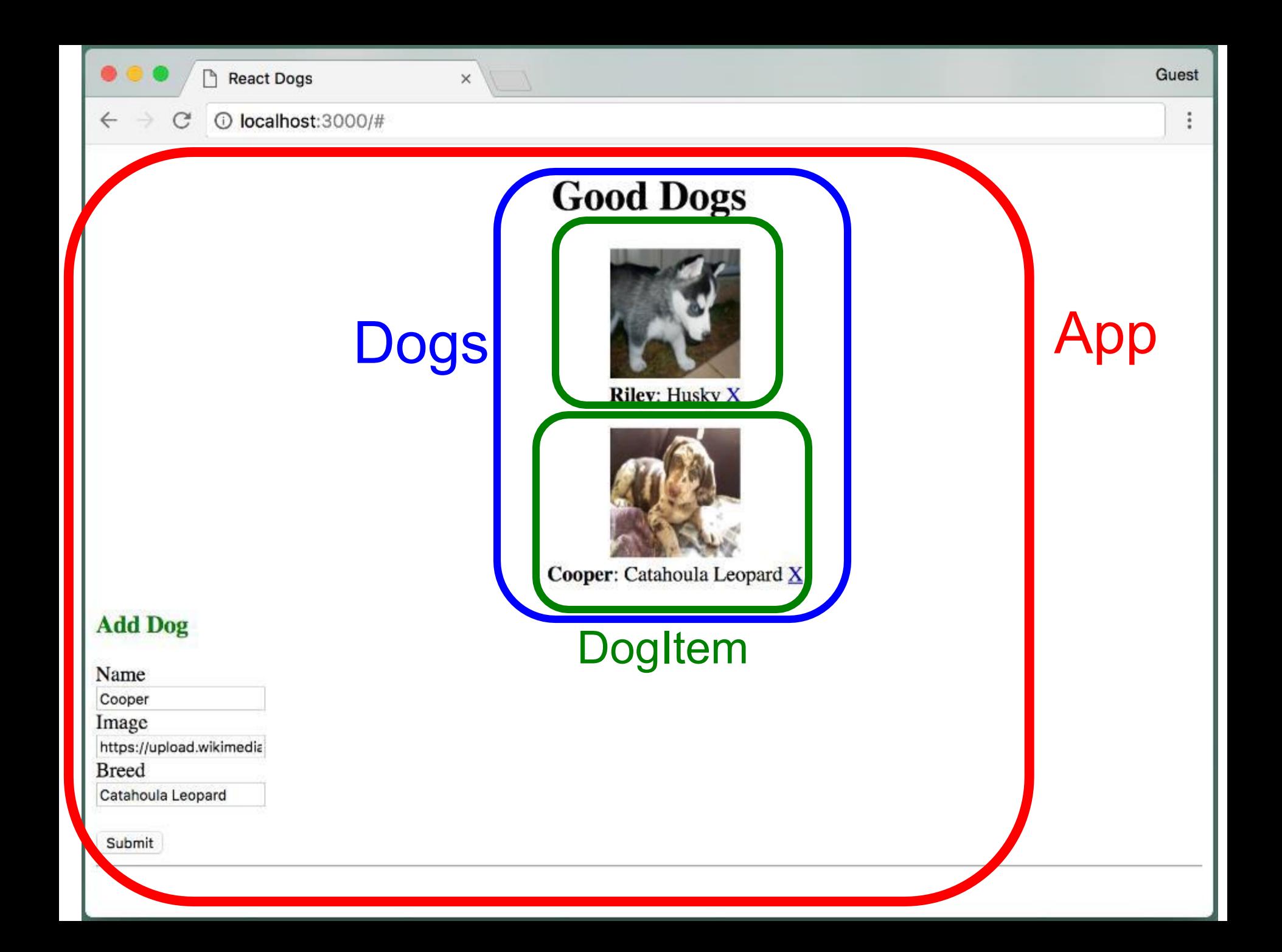

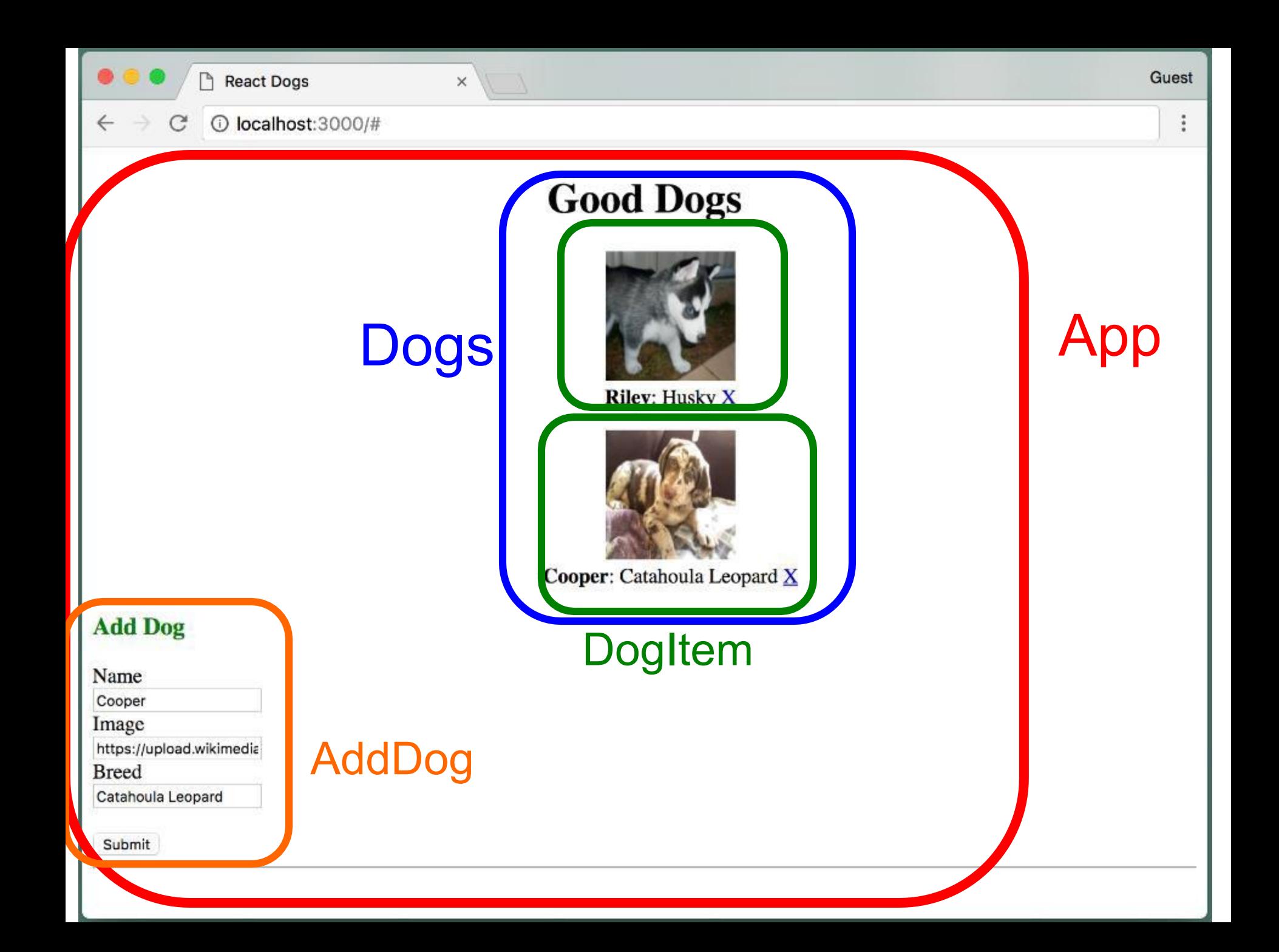

#### what would be your initial step?

```
import React, { Component } from 'react'; 
import Dogs from './components/Dogs'; 
import AddDog from './components/AddDog'; 
import './App.css';
```
class App extends Component { constructor() { . . . } handleAddDog(dog) { . . . }

```
handleDeleteDog(name) { . . . }
```

```
render() {
```

```
return (
   <div className="App">
   <Dogs dogs={this.state.dogs} 
          onDelete={this.handleDeleteDog.bind(this)} />
   <AddDog onAddDog={this.handleAddDog.bind(this)} />
   \langlehr /></div>
 );
}
```

```
import React, { Component } from 'react'; 
import Dogs from './components/Dogs'; 
import AddDog from './components/AddDog'; 
import './App.css';
```
class App extends Component { constructor() { . . . } handleAddDog(dog) { . . . }

```
handleDeleteDog(name) { . . . }
```

```
render() {
```

```
return (
   <div className="App">
   <Dogs dogs={this.state.dogs} 
          onDelete={this.handleDeleteDog.bind(this)} />
   <AddDog onAddDog={this.handleAddDog.bind(this)} />
   \langlehr /></div>
 );
}
```

```
import React, { Component } from 'react'; 
import Dogs from './components/Dogs'; 
import AddDog from './components/AddDog'; 
import './App.css';
class App extends Component { 
  constructor() { . . . }
  handleAddDog(dog) { . . . }
  handleDeleteDog(name) { . . . } 
  render() {
     return (
      <div className="App">
      <Dogs dogs={this.state.dogs} 
             onDelete={this.handleDeleteDog.bind(this)} />
      <AddDog onAddDog={this.handleAddDog.bind(this)} />
      \langlehr /></div>
    );
   }
```

```
import React, { Component } from 'react'; 
import Dogs from './components/Dogs'; 
import AddDog from './components/AddDog'; 
import './App.css';
class App extends Component {
```

```
constructor() { . . . }
handleAddDog(dog) { . . . }
```

```
handleDeleteDog(name) { . . . }
```

```
render() {
```

```
return (
   <div className="App">
   <Dogs dogs={this.state.dogs} 
          onDelete={this.handleDeleteDog.bind(this)} />
   <AddDog onAddDog={this.handleAddDog.bind(this)} />
   \langlehr /></div>
 );
}
```

```
};
```

```
import React, { Component } from 'react'; 
import Dogs from './components/Dogs'; 
import AddDog from './components/AddDog'; 
import './App.css';
```

```
class App extends Component { 
  constructor() { . . . }
  handleAddDog(dog) { . . . }
```

```
handleDeleteDog(name) { . . . }
```

```
render() {
```

```
return (
   <div className="App">
   <Dogs dogs={this.state.dogs} 
          onDelete={this.handleDeleteDog.bind(this)} />
   <AddDog onAddDog={this.handleAddDog.bind(this)} />
   \langlehr /></div>
 );
}
```

```
import React, { Component } from 'react'; 
import Dogs from './components/Dogs'; 
import AddDog from './components/AddDog'; 
import './App.css';
```

```
class App extends Component {
  constructor() { . . . }
  handleAddDog(dog) { . . . }
  handleDeleteDog(name) { . . . } 
  render() {
     return (
      <div className="App">
      <Dogs dogs={this.state.dogs} 
             onDelete={this.handleDeleteDog.bind(this)} />
      <AddDog onAddDog={this.handleAddDog.bind(this)} />
      \langlehr /></div>
    );
   }
};
```

```
import React, { Component } from 'react'; 
import Dogs from './components/Dogs'; 
import AddDog from './components/AddDog'; 
import './App.css';
```
class App extends Component { constructor() { . . . } handleAddDog(dog) { . . . }

```
handleDeleteDog(name) { . . . }
```

```
render() {
```

```
return (
   <div className="App">
   <Dogs dogs={this.state.dogs}
          onDelete={this.handleDeleteDog.bind(this)} />
   <AddDog onAddDog={this.handleAddDog.bind(this)} />
   \langlehr /></div>
 );
}
```

```
import React, { Component } from 'react'; 
import Dogs from './components/Dogs'; 
import AddDog from './components/AddDog'; 
import './App.css';
```
class App extends Component { constructor() { . . . } handleAddDog(dog) { . . . }

```
handleDeleteDog(name) { . . . }
```

```
render() {
```

```
return (
   <div className="App">
   <Dogs dogs={this.state.dogs} 
          onDelete={this.handleDeleteDog.bind(this)} />
   <AddDog onAddDog={this.handleAddDog.bind(this)} />
   \frac{1}{2}</div>
 );
}
```
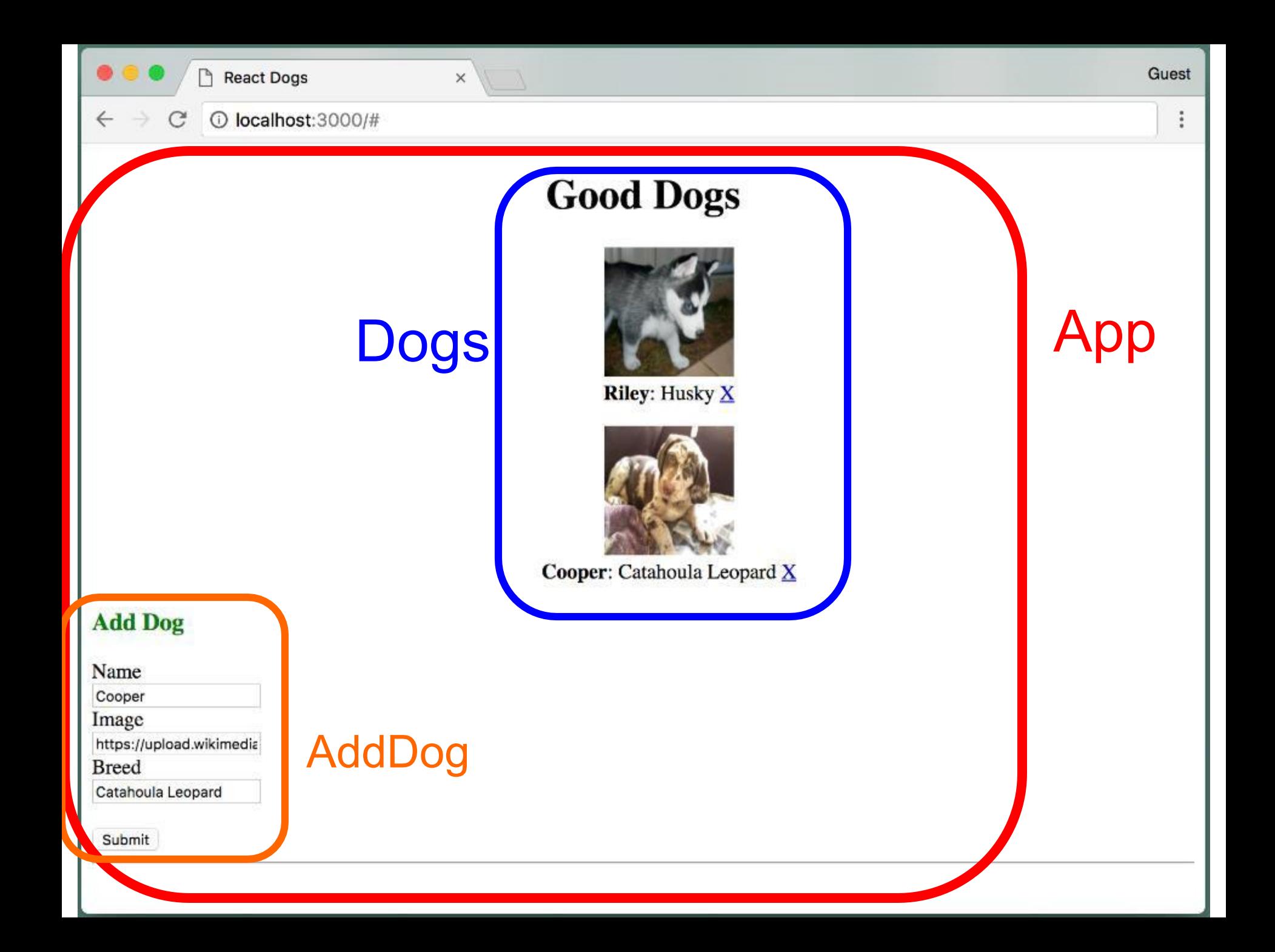